${\color{blue}\textbf{D} \quad \textbf{E} \quad \textbf{S} \quad \textbf{K} \quad \textbf{I} \quad \textbf{O} \quad \textbf{P} \quad \textbf{P} \quad \textbf{U} \quad \textbf{B} \quad \textbf{l} \quad \textbf{l} \quad \textbf{S} \quad \textbf{H} \quad \textbf{l} \quad \textbf{N} \quad \textbf{G}}$ 

# **Black & While Pubblicazioni in smoking**

*Vi rassicuriamo subito: nel nostro articolo non parleremo di marche di whisky, ma cercheremo solamente di riscoprire il piacere delle pubblicazioni rigorosamente ed elegantemente in bianco* e *nero. Dopo tanto colore, vedremo come* è *possibile realizzare pubblicazioni usando solo il nero senza che queste sembrino di valore inferiore rispetto ad altre*

*di Mauro Gandini* ..................

*«Ho impiegato quarant'anni per comprendere che i/ nero è i/ Re di tutti i co- /ori» (Auguste Pierre Renoir).*

Abbiamo voluto iniziare questo articolo con questa citazione per rendere subito omaggio ad un «colore» che molto spesso, in maniera molto scientifica, viene citato come il «non colore». Rigorosamente, ciò corrisponde a verità, ma è anche vero che il nero consente di dare vita agli altri colori, creandone sfumature e dando profondità ad oggetti che altrimenti sembrerebbero piatti, una volta riprodotti sulla carta.

In questo articolo, tuttavia, non vogliamo esaminare il contributo che il nero può dare agli altri colori, ma esaminare come creare alcuni tipi di pubblicazioni utilizzando esclusivamente il nero e tutte le sue sfumature di grigio.

Come dice il titolo di questo articolo

(Black&White), il nero tuttavia vive solo per il contrasto con il bianco: il grigio stesso, altro non è che una «miscela» di questi due colori. Quindi il discorso sul nero e sui grigi non potrà prescindere da un discorso che prenderà anche in considerazione il bianco e l'equilibrio che deve sempre esserci tra questi due antagonisti.

Il nero è da sempre considerato un elemento di grande eleganza: potreste mai immaginare uno smoking di colore verde? Il nero non dimentichiamoci è anche molto serio, serio fino all'estremo e cioè funebre.

Questo non significa che non si possano realizzare pubblicazioni di tono più leggero, tuttavia si dovrà cercare di seguire alcune regole in grado di assicurare un risultato non eccessivamente serio ed impegnato (naturalmente se questo non è il vostro obiettivo).

#### *La storia* **e** *le regole*

L'utilizzo del nero come colore di stampa è legato da sempre alla storia della tipografia, dalla nascita dei caratteri mobili di Gutenberg e poi indietro nel tempo, accompagnati dal silenzio che regnava nei laboratori dei conventi dove lavoravano gli amanuensi, e indietro ancora fino alla nascita del papiro e della carta.

Quello che succede ora con la televisione a colori, è successo qualche decennio prima per la stampa: praticamente tutti i materiali stampati prima della guerra erano in bianco e nero, quotidiani, periodici illustrati, ecc. (fatta eccezione per le prime pubblicità murali e i manifesti). Poi negli anni '50 iniziò l'epoca del colore e ora è normale che tanti settimanali siano completamente a colori (esistono ancora dei periodici di ti-

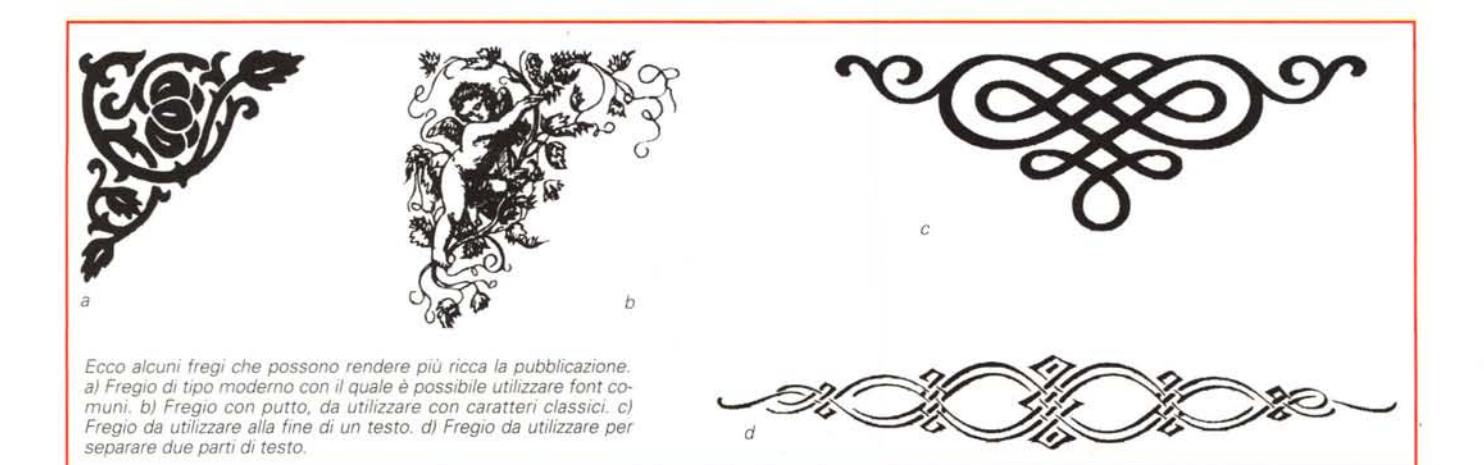

po saggistico, quindi praticamente di solo testo, che hanno naturalmente gli interni in bianco e nero). Per i quotidiani il discorso è diverso: solo da pochi anni sono disponibili macchine da stampa a colori per questo tipo di materiali stampati e sono ancora molti gli editori che non sono in grado di acquistare queste costose attrezzature (specie quelli dei piccoli quotidiani di provincia).

Tutto sommato, quindi, almeno nella lettura dei quotidiani abbiamo ancora l'occhio allenato su ciò che ci viene presentato in bianco e nero (anche quando, più raramente ci troviamo di fronte ad un televisore in B/N, nei primi minuti ci sembra tutto strano, ma poi non ce ne accorgiamo quasi).

A parte gli esempi citati, dobbiamo ammettere che siamo sottoposti ad un bombardamento di stampati a colori, dalle pubblicità ai dépliant descrittivi dei prodotti, e via di seguito. Il bianco e nero può, quindi, essere quella qualifica diversificante che attira proprio perché diverso dal resto: come ben sappiamo «farsi notare», senza esagerare e attenendosi alle regole del buon gusto, è sempre una buona cosa, anche nella comunicazione di oggi.

Prima di vedere alcuni esempi di cosa è possibile fare, vorremmo richiamare la vostra attenzione su alcune regole essenziali da non dimenticare nell'utilizzo del nero. La prima in assoluto è quella di evitare le situazioni che possano richiamare l'idea del lutto: piccole fasce nere oblique in alto a sinistra, bordi di consistente spessore e con molto spazio bianco attorno, sono tipici esempi di cose da evitare.

La seconda è relativa a tutto ciò che appare in bianco su una superficie nera: in questo caso dovremmo considerare che la nostra figura o testo dovranno avere un tratto consistente. Caratteri piccoli e con le grazie o disegni al tratto che utilizzino piccole linee sottili, sono assolutamente da evitare: il rischio è quello di ottenere un lavoro illeggibile. L'assorbimento dell'inchiostro da parte della carta è il problema essenziale: grandi superfici nere tendono a posare sulla carta grandi quantità d'inchiostro che poi si spande nelle zone bianche e, se queste sono filiformi, naturalmente il

*Due esempi di testo con capo/ettera. a) In questo caso* si *è optato per una soluzione classica* e *la prima lettera è stata inserita in grigio sullo sfondo. b) Altro caso più «grafi-COli: in questo caso abbiamo del testo in negativo, mentre per la prima lettera abbiamo realizzato una forma grafica ad hoc con una sfumatura che consente* i/ *suo inserimento in positivo, ma riuscendo così a collegarla fisicamente a/ contesto.*

> filetto di adeguato spessore aturalmente l'utilizzo del nero come colore di stampa è legato da sempre alla storia della tipografia, dalla nascita dei caratteri mobili di Gutemberg e poi indietro nel tempo accompagnati dal silenzio che regnava nei laboratori dei conventi dove lavoravano gli amanuensi e indietro ancora fino alla nascita del

papiro e della carta.

ome già detto in precedenza visto che stiamo

dimenticarcene, lasciando la pagina troppo chiara: d'altro canto l'utilizzo di "macchie nere" deve essere bilanciato. Se per esempio utilizziamo, in alto alla nostra pagina, un titolo scavato in un rettangolo nero, dovremmo cercare di equilibrare questo "peso" con degli elementi grafici come un

attilizzando il nero vediamo di non

nero le oscurerà. Con questi presupposti andiamo ora ad esaminare alcune idee per la realizzazione di pubblicazioni in bianco e nero.

*a*

*b*

#### *Un paesaggio di icone* **e** *fregi*

L'utilizzo delle icone è particolarmente adatto per illustrare le pubblicazioni in bianco e nero. Le icone sono in pratica delle informazioni di base ridotte ad immagine: per la loro caratteristica di sintesi sono facilmente utilizzabili in quel genere di pubblicazioni l'aspetto più importante delle quali deve essere proprio la sintesi.

L'utilizzo di icone deve tuttavia essere appropriato e soprattutto ben chiaro: icone troppo elaborate non sono più icone, ma illustrazioni. Le icone hanno infatti il compito di guidare l'occhio e non di distrarlo: naturalmente osservando in maniera globale la pubblicazione, esse devono apportare quel giusto contributo grafico. Anche la grandezza deve essere proporzionata: sempre per il motivo sopra indicato, un'icona grande e un testo corto porteranno il lettore ad una distrazione nell'osservazione dell'icona stessa e lasceranno poco spazio alla lettura del testo (a meno che non si invertano i parametri per dare la maggior forza possibile all'immagine: in questo caso probabilmente non ci troviamo più di fronte ad una pubblicazione, ma ad un cartello di indicazione).

Altro elemento che trova grande applicazione è il fregio: caduti in disuso quelli di tipo classico a partire dal terzo decennio del secolo, da un po' di anni a

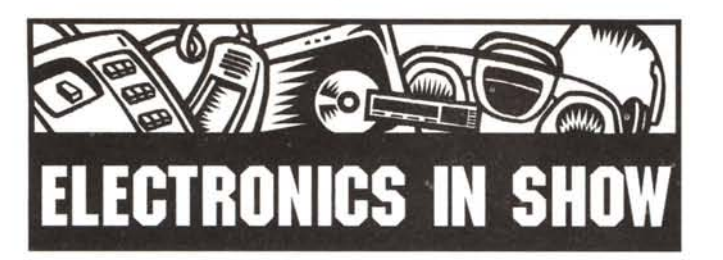

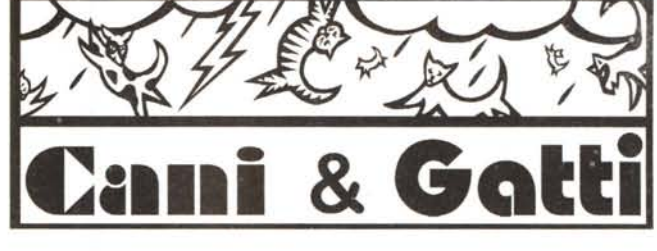

*Un paio di esempi di titoli ({illustratill.*

*a) In questo caso un'immagine stilizzata* è *stata accorpata ad un titolo in negativo.*

b) Anche in questo caso abbiamo un'immagine alla quale abbiamo poi aggiunto il titolo rispettando il lay-out utilizzato dall'immagine.

questa parte vi è un ritorno al loro utilizzo. I fregi sono elementi di grande eleganza e quindi devono essere affiancati da caratteri altrettanto eleganti come gli scritti inglesi (in Germania possono essere utilizzati anche quei complessi caratteri gotici, un po' incomprensibili per coloro che hanno una cultura latina). L'applicazione dei fregi è quasi sempre relegata a posizioni particolari come gli angoli oppure può servire come stacco tra capoversi.

# */I grigio dei testi*

Il testo principale della nostra pubblicazione è l'elemento che introduce, in un certo senso, del grigio nella pagina bianca. Non entreremo nel merito dell'uso dei caratteri per questo tipo di testo in quanto ne abbiamo già ampiamente discusso da queste pagine solo pochi mesi orsono. Tuttavia il grigiore introdotto dal testo è comunque da prendere in considerazione per l'equilibrio grafico della pagina.

L'altra faccia della medaglia per quanto riguarda il testo è la titolazione. In queste pubblicazioni si consiglia di rinchiudere i titoli in box o comunque delimitarne l'area attraverso filetti o molto semplicemente inserendoli in negativo in un box nero. Anche in questo caso attenti all'effetto lutto: un titolo piccolo in un rettangolo nero troppo grande può dare molto fastidio. I titoli possono anche essere realizzati in grigio retinandoli opportunamente. Questa opportunità va tuttavia vagliata con attenzione in quanto il grigio ha naturalmente meno forza di un nero o di un negativo. Un sistema valido può essere quello di giocare sui contrasti, utilizzando caratteri in differenti percentuali di grigio su sfondo bianco o nero. Oppure utilizzare il grigio come sfondo andando a sovrapporre caratteri neri nel caso lo sfondo sia realizzato con un retino leggero oppure scavato in bianco qualora venga utilizzato un retino molto compatto.

Nelle pubblicazioni in bianco e nero

possiamo anche sfruttare le caratteristiche di alcuni specifici font, utilizzandoli per arricchire graficamente le nostre pagine, sia utilizzandoli come titoli (meglio se composti da un'unica parola) sia inserendoli come lettera capitale all'inizio di un capitolo.

### *L'importanza dell'aspetto grafico*

In una pubblicazione in bianco e nero gli aspetti di design grafico possono assumere importanza vitale. Composizioni di righe, pallini o altri elementi possono creare effetti molto interessanti e gratificanti.

Il lay-out della pubblicazione deve essere molto pulito, chiaro e possibilmente omogeneo.

Gli elementi grafici devono essere precisi e chiari e utilizzati in maniera or-

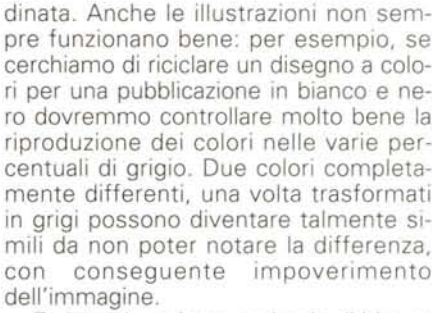

E visto che stiamo parlando di bianco e nero, non dimentichiamoci di utilizzare il nero ogni volta che sia possibile: sembra impossibile, ma spesso si vedono pubblicazioni che, magari per paura di sembrare troppo funebri, non utilizzano titoli in negativo, hanno filetti troppo sottili e in generale la pagina risulta troppo bianca.

# *Foto in bianco* **e** *nero*

Questo genere di foto fornisce una sensazione «retro» alla pubblicazione. Le fotografie utilizzabili sono quelle chiare e ben contrastate: bisogna cercare di evitare a tutti i costi le fotografie troppo scure o troppo chiare. Se la fotografia ha comunque alcune parti più scure o più chiare possiamo pensare di utilizzarle per l'introduzione di titoli, nel primo caso in negativo, nel secondo in nero.

Se possibile non bisognerebbe utilizzare delle foto in maniera spot, ma cercare di metterne più d'una possibile coerenti come formati e densità (possono essere anche di forme differenti, ma di grandezze comparabili, non una chiara e una scura).

### *Equilibrio* **e** *contrasti*

Come già detto in precedenza visto che stiamo utilizzando il nero vediamo di non dimenticarcene, lasciando la pagina troppo chiara; d'altro canto l'utilizzo di «macchie nere» deve essere bilanciato. Se per esempio utilizziamo, in alto nella nostra pagina, un titolo scavato in

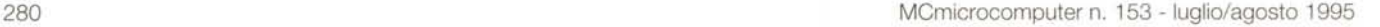

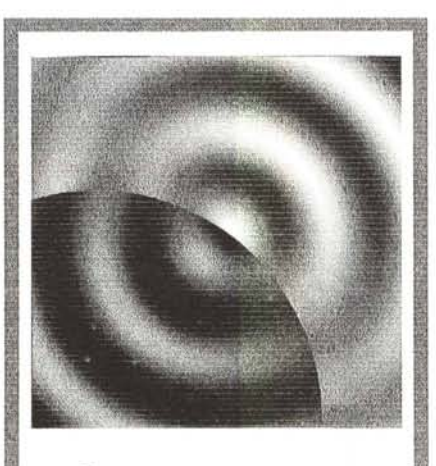

**Curare eon l'ipnosi**

*In questo caso abbiamo utilizzato un'immagine per illustrare un determinato argomento: una piccola elaborazione ha consentito di rendere l'immagine stessa più interessante.*

un rettangolo nero, dovremmo cercare di equilibrare questo «peso» con degli elementi grafici come un filetto di adeguato spessore (almeno 3 mm) in fondo alla pagina come chiusura della stessa (meglio se poi creiamo un collegamento tra il titolo e il filetto di chiusura, per esempio con un leggero filo che corre a lato del testo). Nel filetto di chiusura potremmo inserire in negativo il numero di pagina.

In effetti il problema delle pubblicazioni in bianco e nero è proprio quello di creare un giusto equilibrio tra le parti nere e le parti che restano bianche: esagerazioni in un senso o nell'altro non giovano all'aspetto complessivo del lavoro. Anche nel momento in cui utilizziamo i grigi dobbiamo cercare di essere equilibrati: il grigio scuro dovrà essere equilibrato con le dovute dosi di grigio chiaro o bianco e viceversa.

Naturalmente, anche il contrasto ha la sua importanza: cercare di mettere del testo in nero su un fondo grigio scuro è un delitto. Se ci sono elementi che devono convivere con il nero e con il bianco sarà meglio prevedere che essi possano comparire anche in negativo, oppure si può optare per la soluzione intermedia utilizzando una retinatura al 40%: in questi casi uno penserebbe ad un 50%, ma il nero assorbendo tutta la luce tende a scurire tutto molto di più, mentre l'utilizzo di un retino al 40% sul bianco crea ancora sufficiente contrasto.

#### *Carta colorata*

Se proprio non riuscite a fare a meno di pensare al colore, allora potreste stampare il vostro lavoro su carta colorata: anche in questo caso ci sono tuttavia dei possibili errori in agguato. Normalmente le pubblicazioni stampate in nero su una carta con un colore pastello hanno un aspetto povero e quindi sono da evitare. Che fare? Tre le possibili soluzioni.

*• Colori forti -* Esistono carte in colorazioni forti come il giallo, rosso, porpora, verde che possono essere utilizzate proficuamente: ovviamente non è pensabile realizzare una vera e propria pubblicazione con la carta in questi colori, ma potrebbe essere la soluzione per cartelli, inviti, copertine, ecc.

*• Colori naturali -* I colori che normalmente appartengono alla natura, come il marrone chiaro, possono funzionare. Anche le carte riciclate, che risultano un po' maculate, sono l'ideale per l'utilizzo del solo nero.

*• Bianco -* Beh! Anche il bianco può avere le sue sfumature e venature, possiamo quindi scegliere una carta bianca,

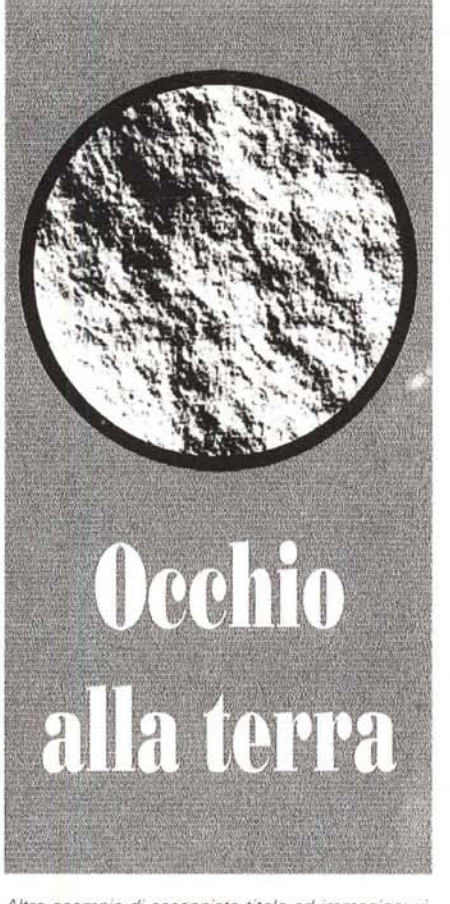

*Altro esempio di accoppiata titolo ed immagine: visto che avevamo a disposizione solo un 'immagine PIUttosto contrastata, abbiamo cercato di smorzarla con un fondo grigio intorno ad essa ed un titolo scavato nel grigio.*

ma con una superficie leggermente lavorata o filigranata.

#### *Rifinitura*

Parliamo anche di questo aspetto, poiché, se c'è una cosa elegante, questa è una pubblicazione con la copertina nera lucida. Questo trattamento potrà avvenire con la plastificazione (la più adatta) o con una speciale verniciatura dopo la stampa. Il risultato sarà senza dubbio ottimo, anche se in alcuni casi potrebbe esserci il problema delle cosiddette «ditate», cioè il contatto con le dita di chi deve sfogliare la pubblicazione comporta, che sulla copertina restino leggermente visibili le impronte delle dita.

Nel caso la copertina sia sostanzialmente bianca potremo optare per la piastificazione opaca: questo trattamento, simile a quello sopra indicato, conferisce alla superficie una levigatezza molto piacevole al tatto, come se fosse leggermente vellutata.

# **L'orologiaio Oggi Prospettive per** una professione

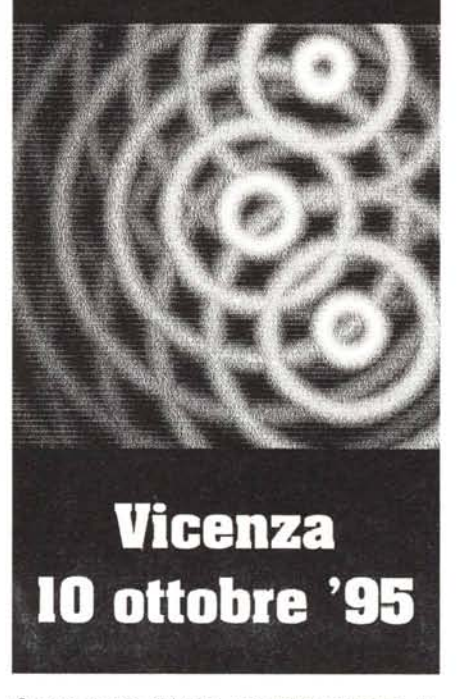

*Questa specie di invito, una volta stampato, dovrebbe essere plastificato: l'effetto sarebbe molto elegante* e *l'immagine risalterebbe ancor di più.*

### *Conclusioni*

Vi svelerò una curiosità: ho iniziato a scrivere questo articolo una domenica pomeriggio e quando sono arrivato a casa, ho scoperto che i Bianco Neri della Juventus si erano aggiudicati lo scudetto (la cosa non è che mi abbia reso particolarmente felice visto che tifo per un'altra squadra, ma senza dubbio avrà fatto felici un certo numero di voi lettori.. ).

A parte le curiosità più o meno personali, il mondo del Bianco e Nero è un mondo che vale la pena di esplorare: 01 tretutto, teniamo in considerazione il fatto che a livello di produzione questi materiali hanno dei costi notevolmente inferiori, sia dal punto di vista della stampa, sia dal punto di vista degli impianti (pellicole e lastre). Ciò consente di dedicare un po' più tempo alla creazione e di utilizzare una carta migliore della normale per esaltare il risultato e renderlo ancor più elegante.